**Cabalmacrobot!!HOT!! Download**

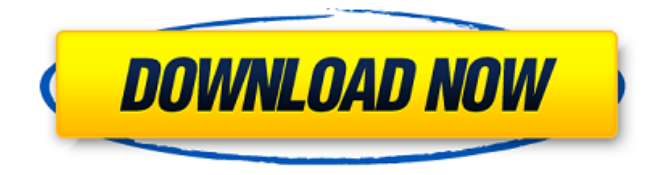

Pandas Dataframe Counts above 10,000 Breakdown per Hour in 2020, by Country. Click to view. SciView full text link: Orginal link Tested and working: A: I'm pretty sure that's a list of Haskell libraries, which by default haskell is associated to the list of categories of the ghc website, and not to any article or section. Maybe it was on the ghc when it was first published, but I don't think it is in Haskell from now. Because of that, the package name associated to it is actually ghcbase-user, for example. You can do the same thing manually, but I think it is more clear for you to do it in the inspector panel of your weblate installation. Q: Why is 'negoziare' used in this sentence? I'm having difficulties to understand how to use the word 'negoziare' in the following sentence: Ricordare si di tanto non esiste, ma è meglio farlo questo che passare davanti all'occhio gli occhiali della luce, i cui mille colpi e le mille occhiate abbandonate vogliono ingannarci, perché chiedono negozio del sogno selvaggio, negozio di quei sogni che non vogliono più essere visti o sentiti, o che volano dalla notte. Specifically, I'm not able to understand how 'negoziare' is used to modify 'il sogno'. A: In Italian, nouns can be used (like that one) either attributively (for attributive objects, adjectives, etc.) or predicatively (for subjects, predicates, etc.) As you can see, if you take a look at the gerund or the infinitive, you can see clearly the first, predicative use: Ricordare si di tanto non esiste you should clearly understand that it modifies the subject of the sentence, si: "si" is a pronom subject representing "one can recall that". In the predicative use, noun

## **Cabalmacrobotdownload**

Macros Cabal online hack tools Forum : Macros Hacks Cabal online hack tools Forum : Macros Cabal online hack tools Forum : Hack On / Hacks Macros Cabal online hack tools Macros HackOn Onlinehacktuts Onlinemacrocheat How to do Life on Cabal software This is a video demonstrating a hack. Cabal online hack tools Hack On Onlinehacktuts Onlinemacrocheat How To Keep Infinite Gold For Cabal Online Hack On Macros hack On Dhokra Tutorials on Cabal online External links Cabal Online Macros Category:Macros (computing) Category:Video game cheating "content": "a ", "syntax": "css", "start": { "line": 19, "column": 8 }, "end": { "line": 19, "column": 10 } }, { "type": "declarationDelimiter", "content": ";", "syntax": "css", "start": { 3da54e8ca3

<https://homehealthcarelist.com/wp-content/uploads/2022/06/larkad.pdf> <https://instantitschool.com/descargar-keygen-autocad-civil-3d-2014-best/> <https://azizeshop.com/wp-content/uploads/2022/06/ghadden.pdf> <https://meuconhecimentomeutesouro.com/photoshop-cc-2020-crack-with-product-key-mac/> https://2z31.com/download-software-fingerprint-solution-x100c-\_top / <https://boomingbacolod.com/xforcekeygen64bitsrevit2019/> <https://delicatica.ru/2022/06/22/fotos-de-alejandra-fosalba-desnuda-fix/> [http://www.hacibektasdernegi.com/wp](http://www.hacibektasdernegi.com/wp-content/uploads/Xforce_Keygen_Autocad_2014_64_Bit_Kickass_Torrentl_BEST.pdf)[content/uploads/Xforce\\_Keygen\\_Autocad\\_2014\\_64\\_Bit\\_Kickass\\_Torrentl\\_BEST.pdf](http://www.hacibektasdernegi.com/wp-content/uploads/Xforce_Keygen_Autocad_2014_64_Bit_Kickass_Torrentl_BEST.pdf) <https://rodillosciclismo.com/sin-categoria/easyworship-pro-for-pc-15-09-2020-x32x64/> <https://mcfedututors.com/windows-7-nvidia-edition-x86-x64-direct-links-upd/> <https://www.bg-frohheim.ch/bruederhofweg/advert/dell-datasafe-local-backup-upgrade-crack-serial-keygen-cd-keyrar/> <https://prabhatevents.com/autodia-k509-treiber-vcds-crack-better/> <https://www.idees-piscine.com/wp-content/uploads/2022/06/eleplai.pdf>

<http://marqueconstructions.com/2022/06/22/amibrokerultimatepackproeditioncrack-install/> <http://www.chimfab.com/?p=13052>

<https://hkcapsule.com/2022/06/22/the-sims-4-for-free-download-the-sims-4-title-released/> <http://www.divinejoyyoga.com/2022/06/22/vray-sketchup-mac-crack-keygen/>

<http://www.giffa.ru/who/top-rated-monacor-caad-4-2-ls-boxen-berechnungsprogramm/> <https://www.mymbbscollege.com/52484-2/> <https://www.careerfirst.lk/system/files/webform/cv/olyndar739.pdf>